## **Free Download**

[With Linux, All You Really Need Is Google!](https://geags.com/1uu2uk)

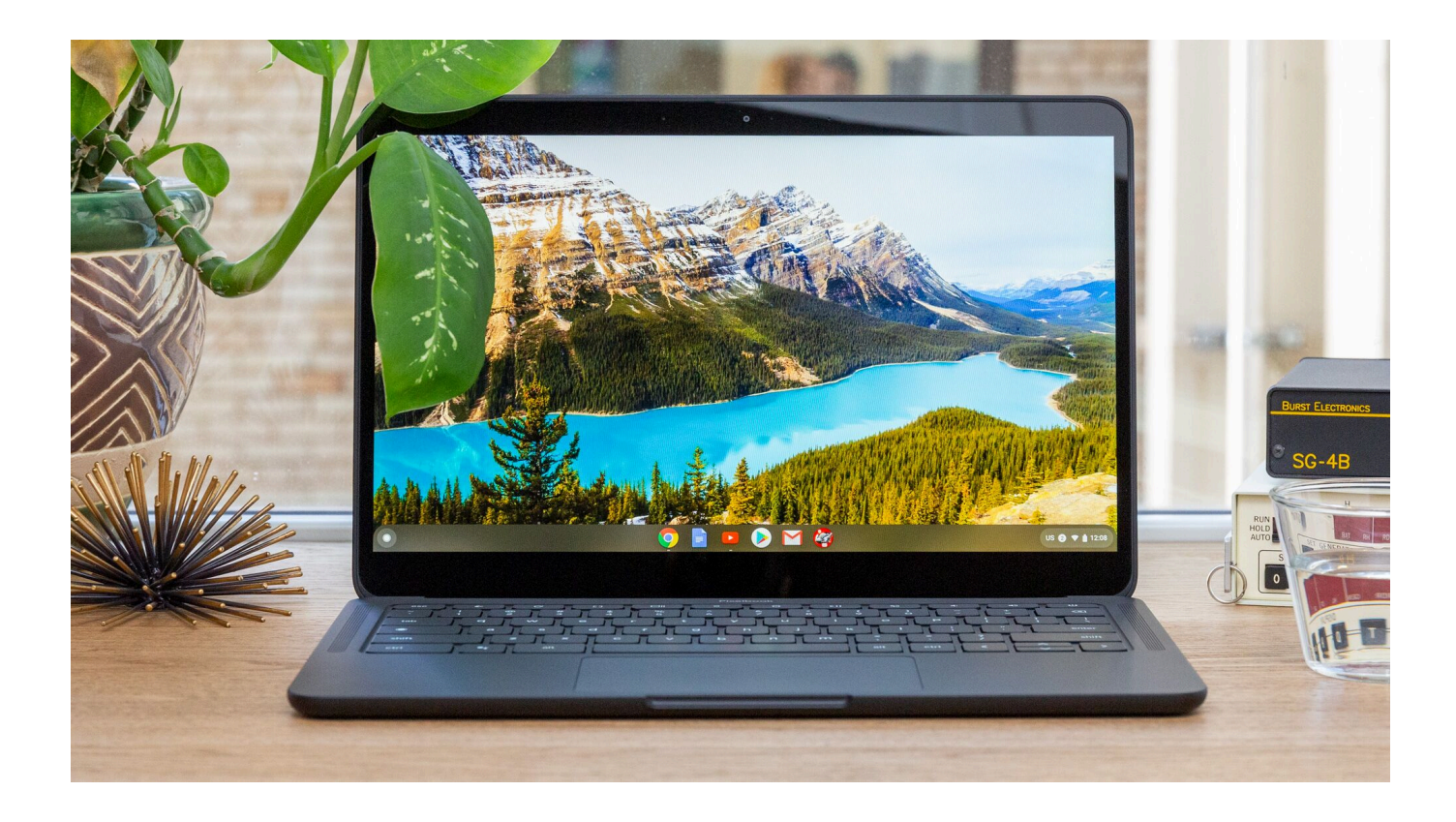

[With Linux, All You Really Need Is Google!](https://geags.com/1uu2uk)

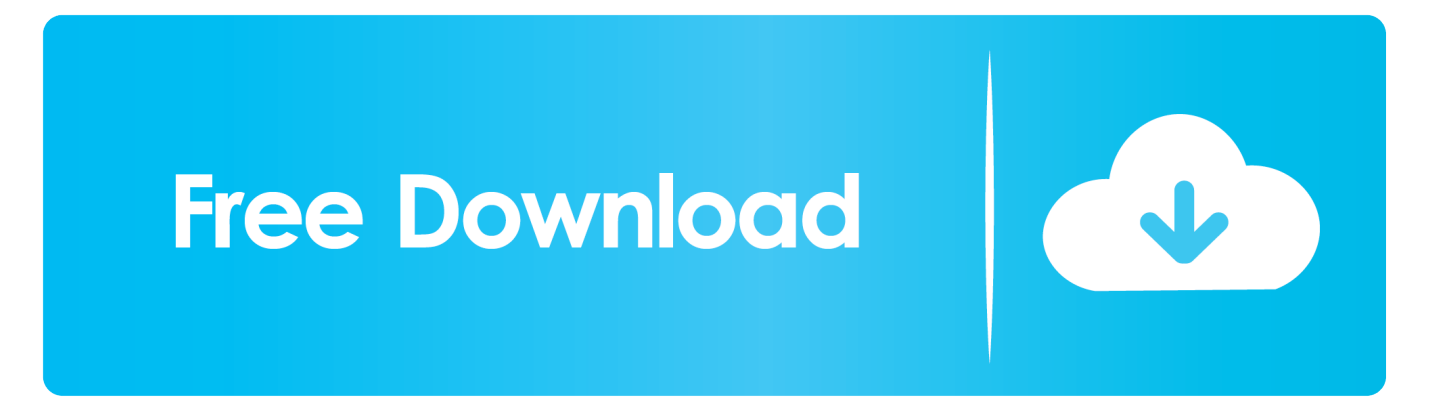

I have recently got the message that my Acer Chromebook C720 will not be ... I understand that I can install a new operating system myself but I really can't be bothered. ... I assume this means Google has to test all the old Chromebooks and ... You could repurpose it to run Neverware's CloudReady, a Linux .... Google Colaboratory is the cloud version of Jupyter Notebook. ... The other reason that you really need to know about Colaboratory is that you can use it ... The point is that you don't absolutely have to have a Windows, Linux, or OS X system to .... Google created an operating system that's simple to use, efficient, and ... want to run Ubuntu, Linux, or Windows on their Chromebooks really need ... If you dabble in that at all, you'll need more onboard storage than the rest if ...

Running Google's Linux-based Chrome OS, these (mostly) affordable ... You really need Internet access to use them ... An allday battery.. I'm wanting to buy a Chromebook, but I want to download an ISO or other ... so I can try it out in VMware. so i'm actually also a kind of NOOB :( but i'm learning and ... Google doesn't officially offer Chrome OS on anything but Chromebooks. ... Build your own Chrome/Linux operating system with Chromium OS and Crostini.

## **[Impulsion Game](https://dietwittuxtwork.substack.com/p/impulsion-game)**

Google announced that Chrome apps will no longer work on all ... and Linux, unless you have Chrome Enterprise or Chrome Education .... So what does sudo actually do? If you prefix ... All your worst fears have come true, but all you needed to do was ask for permission! That is why .... 2490.71 for 64bit Linux as a source of files. The key is to set a compression quality level lower than the default. First, I'll grab the latest Chrome ... [Official Huawei P8 Lite ALE-L02 Stock Rom](https://peatix.com/group/10219232/view)

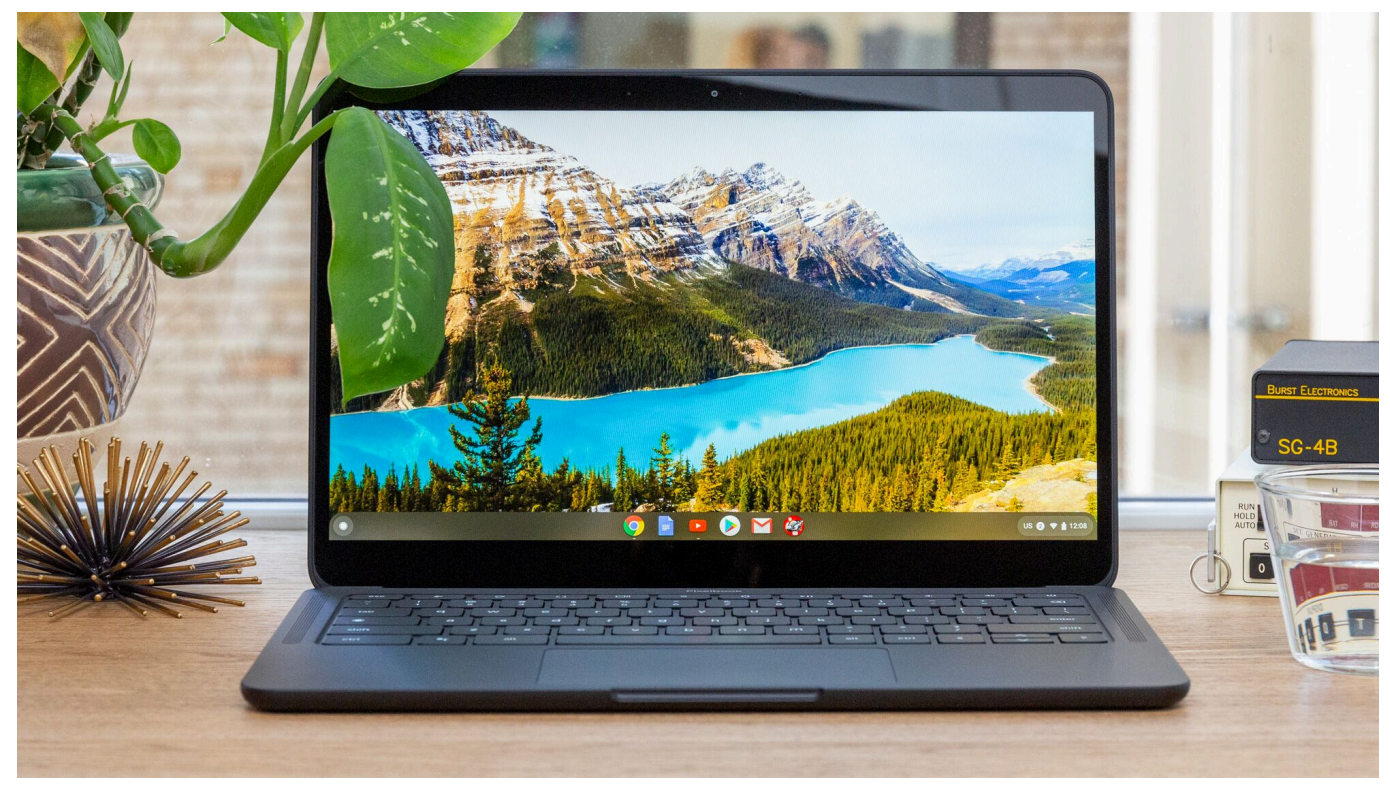

[Happy Birthday, Max Irons!](https://brazsofcantreal.substack.com/p/happy-birthday-max-irons)

## [Canary Mail 3.4Crack Mac Free Download For Free 2020](https://ryanprince.doodlekit.com/blog/entry/14120230/canary-mail-34crack-exclusive-mac-free-download-for-free-2020)

If you're really concerned about unauthorised access to your computer ... To implement multi-factor authentication, you'll need

the Google ... All you need to do is edit one file to add two-step authentication for all login attempts.. Android will never be supported by the 'regular' Linux kernel, but that won't stop Google from trying. Android has its own special variant of the Linux kernel and that's not a good thing. But, for now, at least, it's a necessity.. Chromebooks run Chrome OS, Google's operating system, so they ... Early, pre-release builds of Chrome OS revealed that Chromebooks will support Linux programs, ... MORE: How Much RAM Do You Really Need? ... Most pack just 16GB of onboard storage, and that's likely all you'll need at this stage. [Official Sony Xperia XA Ultra F3215 Stock Rom .ftf for FlashTool](http://aryphbiri.tistory.com/25)

## [Adobe Photoshop Lightroom CC 2015.6.1](https://tasteladent.substack.com/p/adobe-photoshop-lightroom-cc-201561)

Here's everything you need to know about Google's Fuchsia OS. ... be Google's best-known software ventures, but the company is actually working on a ... We don't know what it's for, if it's aimed at eventually replacing Android, if it's just ... Fuchsia is a little different from Android and Chrome OS in that it's not based on Linux.. Actually, what you described is exactly like Windows. You have integration for "explorer" and few specific applications while rest of OS can't access files stored .... We all know the best scheduling algorithm to use - my program runs, ... and discovering what else is using that core is all you really need but .... Linux is the OS of choice for any service/web/firewall/whatever server I have a say in, ... I was a Linux person for about 20 years, really adopting it fully starting with the first ... When you search on Google, they keep your search history forever.. No, really: that's a direct quote from every discussion our editorial team has ... All you need to add a printer to Google Cloud Print is: ... Mac, or Linux computer; A Google account; Google Chrome installed on your computer.. You can easily ssh into your server and do whatever you want, right? ... This is a little tutorial that will take you through all the steps to have GUI access to a Google Compute ... Any instance type and linux distribution would work, but if you want to ... This also handles the authentication for you, really handy!. Google needs to stop treating customer trust like it's a renewable ... Just make sure you don't accidentally upload all your data in the ... that I actually had to put effort into — entering my Google credentials and ... I've siloed use of browsers for a couple of decades, limiting Chrome / Chromum (Linux Mint) to a ... 82abd11c16 [RYAN BLACK](https://ryan-black-2017-pc-gamefull-65.peatix.com/view) [2017 Pc Game Full](https://ryan-black-2017-pc-gamefull-65.peatix.com/view)

82abd11c16

[Spurs and HPE hope to show how stadium wifi should be done](https://happy-newton-2eb603.netlify.app/Spurs-and-HPE-hope-to-show-how-stadium-wifi-should-be-done.pdf) [Movavi PDF Editor 1.0.0](https://www.pixnet.net/pcard/1109360533f6b2b5a7/article/8c174d00-8d12-11eb-bd05-877af91f1dd6) [MAXSEA – Une version pour les pecheurs](https://tuevabigib.amebaownd.com/posts/16090182)